## hMailServer IMAP and AfterLogic Webmail Lite

The email server, which is currently deployed on my Microsoft Windows server, is the Standard (free) Edition of MailEnable Server, having unlimited domains and mailboxes. It works nicely as a POP3 server and smart host and forwarder for Exchange email. But, only the Professional version (or above) of MailEnable server offers a usable webmail interface, along with IMAP protocol for mail client access.

I am considering the deployment of hMailServer, a free e-mail server for Microsoft Windows. It supports the common e-mail protocols (IMAP, SMTP and POP3) and purports to be easily integrated with many existing web mail systems.

AfterLogic WebMail Lite is a free community edition of full-featured WebMail Pro server application. It provides a webmail front-end for an existing POP3/IMAP mail server. I am hoping that AfterLogic WebMail Lite can be easily integrated with hMailServer on Windows platform.

Stay tuned for details of my first installation. . .

Your comments and suggestions are welcome.

From: https://installconfig.com/ - Install Config Wiki Permanent link: https://installconfig.com/doku.php?id=wiki:hmailserver\_imap\_and\_afterlogic\_webmail\_lite&rev=1509942847 Last update: 2017/11/06 04:34

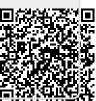